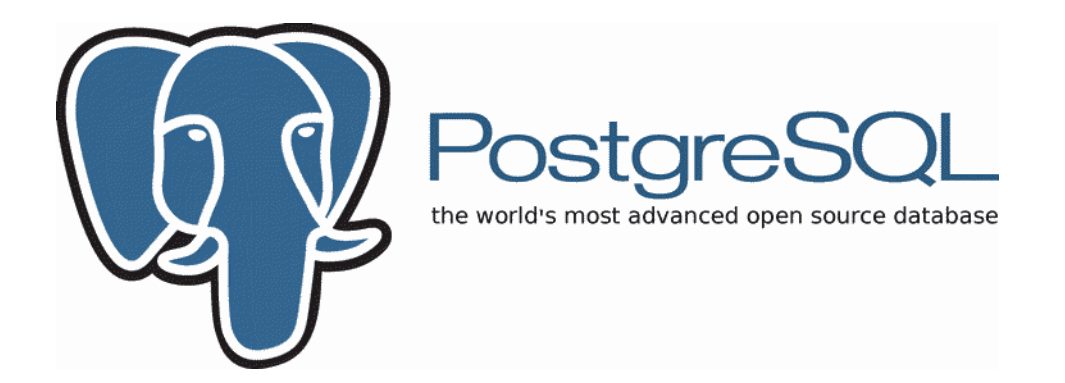

## **PostgreSQL val bene una Grappa!**

#### **3 Dicembre 2014 – GrappaLUG**

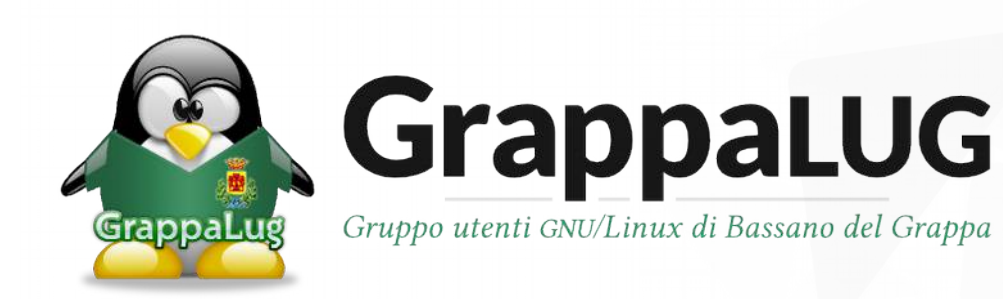

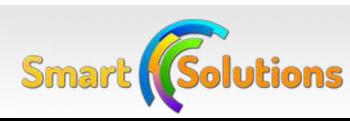

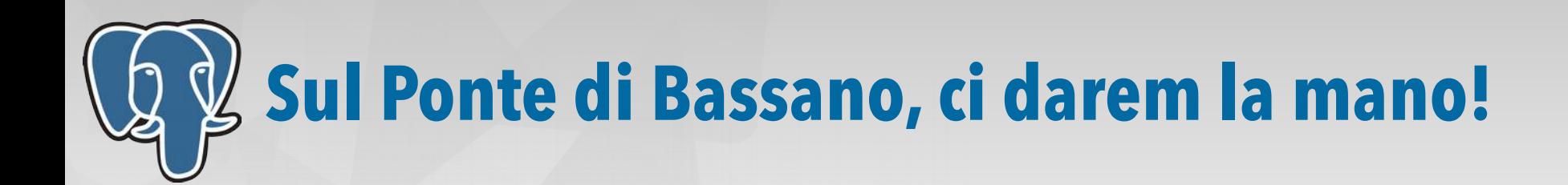

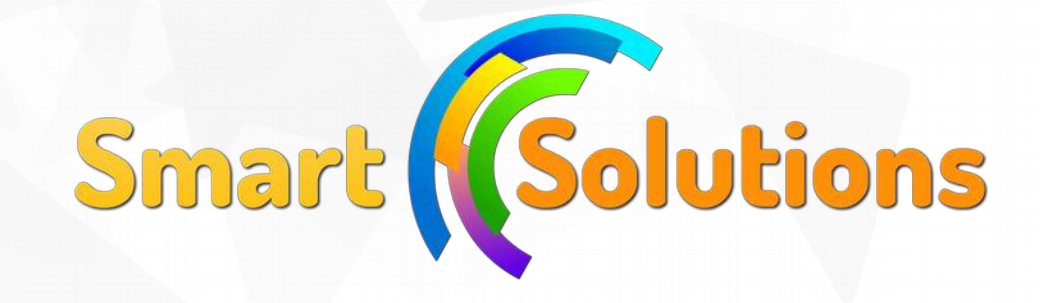

## **Denis Gasparin**

Senior DBA and Web Developer

- Sviluppo di soluzioni software basate su PostgreSQL
- Analista e Database Administrator
- Contributor del driver PDO PostgreSQL per PHP
- Socio di IT-PUG

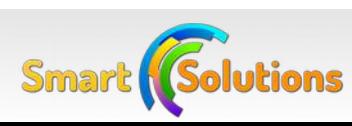

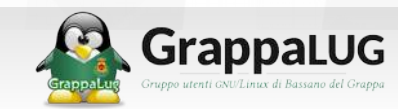

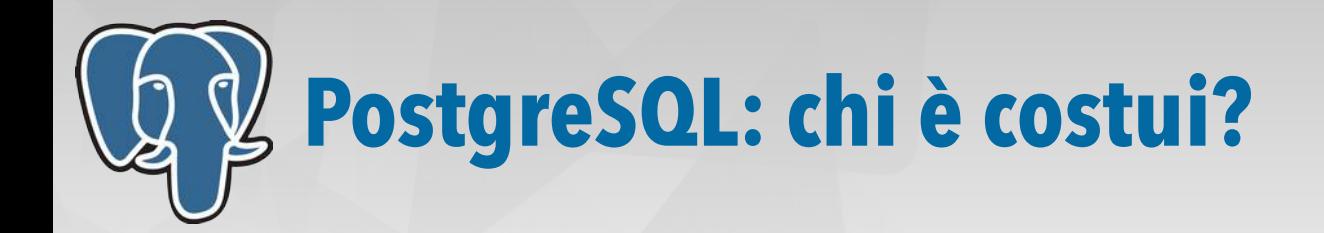

### ● **1 Maggio 1995**

- ➢ Postgres95 V0.01
- **6 Major Release dal 1995**
	- ➢ PostgreSQL95
	- ➢ PostgreSQL 1.0
	- ➢ PostgreSQL 6, 7, 8, 9
	- ➢ 23 Minor Release
- **Una versione all'anno**

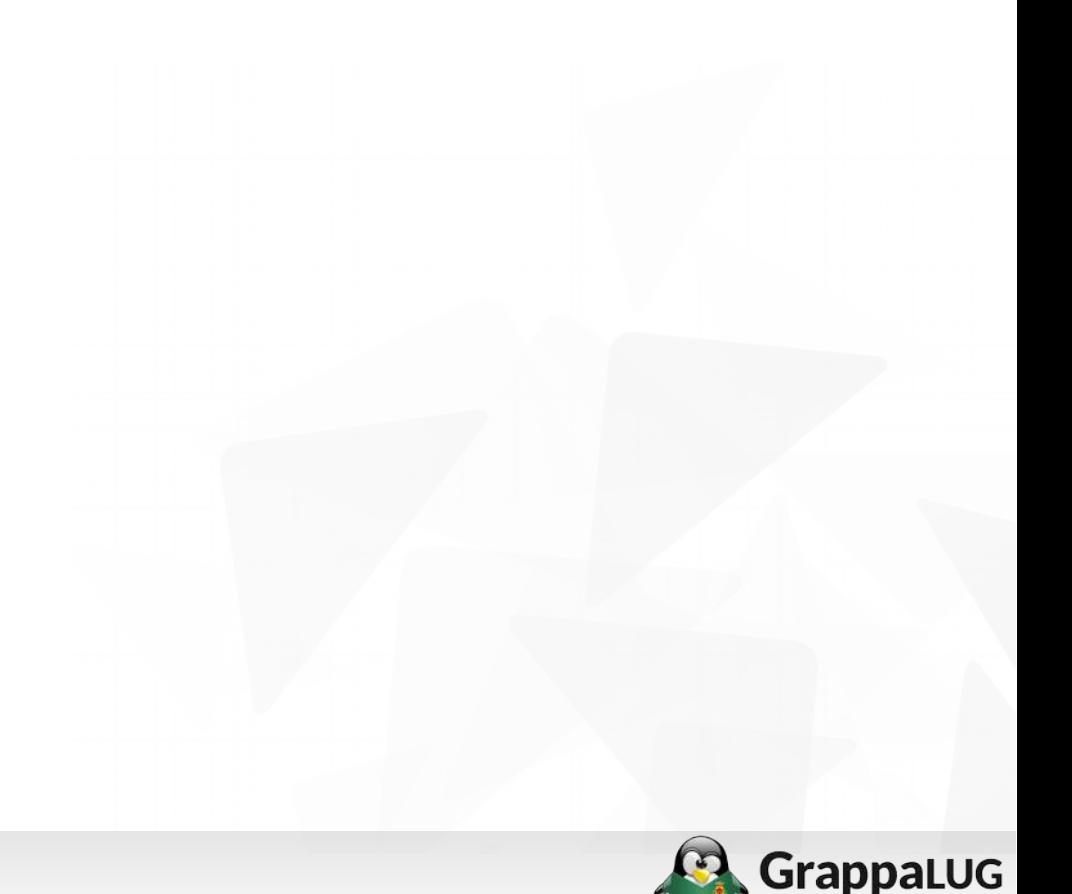

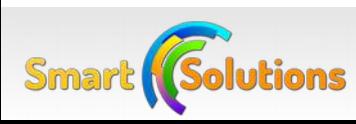

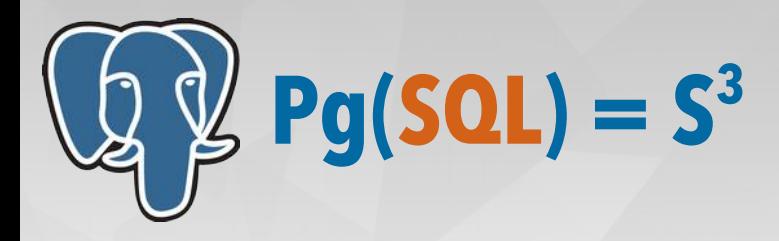

- Nota funzione matematica coniata da...
	- ➢ Michael Stonebraker?
	- ➢ Andrew Yu e Jolly Chen?
	- ➢ … Denis Gasparin :-D
- **PostgreSQL** è la moltiplicazione di tre fattori:
	- ➢ **Semplicità**
	- ➢ **Scalabilità**
	- ➢ **Sicurezza**

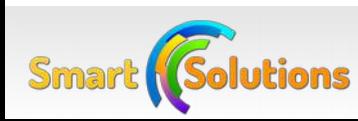

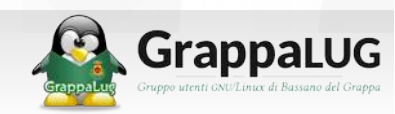

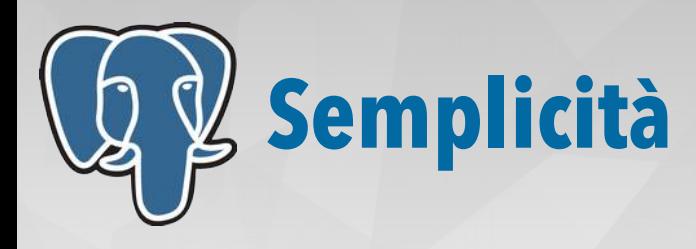

- Pacchetti di installazione disponibili per
	- ➢ Tutte le maggiori distribuzioni Linux
	- ➢ MacOSX, Freebsd e... Windows!
	- ➢ Ormai presente su tutte le piattaforme Cloud (AWS, Heroku, OpenShift)
- Clients semplici e completi
	- ➢ Psql (riga di comando)
	- $\triangleright$  Pgadmin (grafico)
- Aderenza agli standard ANSI SQL 2008 e [ACID](http://it.wikipedia.org/wiki/ACID)
- Configurazione pronta all'uso
- Licenza

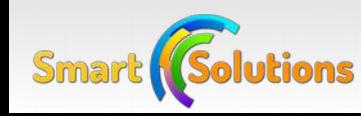

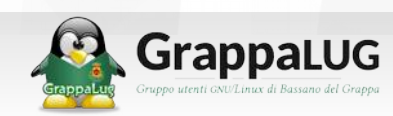

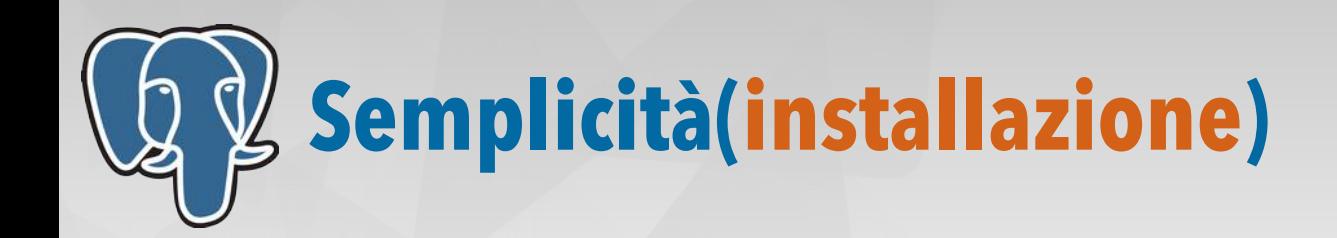

#### Esempio di installazione su Debian

```
$ sudo su -
$ vi /etc/apt/sources.list.d/pgdg.list
# Inserire questa riga nel file
deb http://apt.postgresql.org/pub/repos/apt/ wheezy-pgdg main
$ curl https://www.postgresql.org/media/keys/ACCC4CF8.asc |apt-key add -
$ apt-get update
$ apt-get install postgresql-9.3
$ su -l postgres
$ psql -U postgres template1
psql (9.3.5)
Digita "help" per avere un aiuto.
template1=# CREATE DATABASE pgsql_con_grappa;
CREATE DATABASE
```
template1=# \c pgsql\_con\_grappa

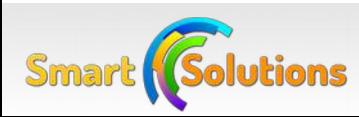

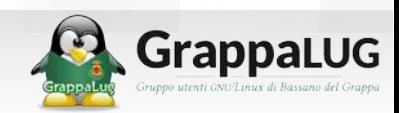

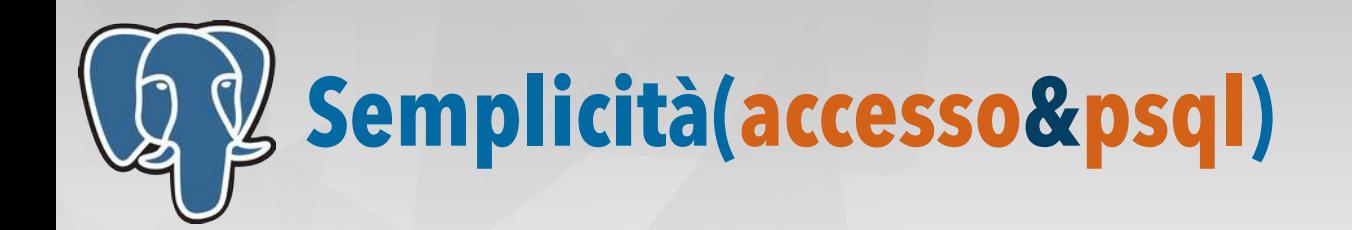

```
$ psql -U postgres pgsql_con_grappa
psql (9.3.5)
Digita "help" per avere un aiuto.
pgsql con grappa=# \i crea tabella produttori.sql
CREATE TABLE
pgsql_con_grappa=# \dt
           List of relations
Schema | Name | Type | Owner 
--------+------------+-------+----------
public | produttore | table | postgres
(1 row)
pgsql_con_grappa=# SELECT * FROM produttore;
pgsql_con_grappa=# \x (abilita l'output espanso)
pgsql_con_grappa=# \set provincia 'Vicenza' (imposta una variabile)
pgsql_con_grappa=# SELECT * FROM produttore WHERE provincia = :'provincia'
```
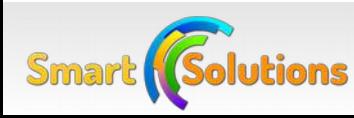

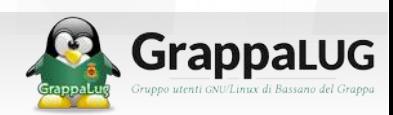

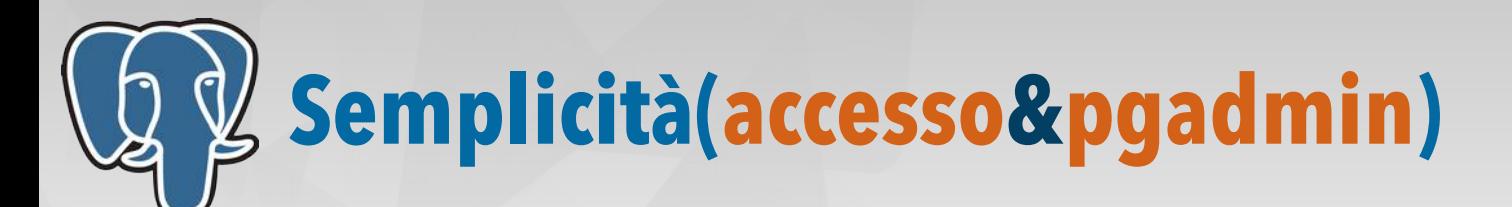

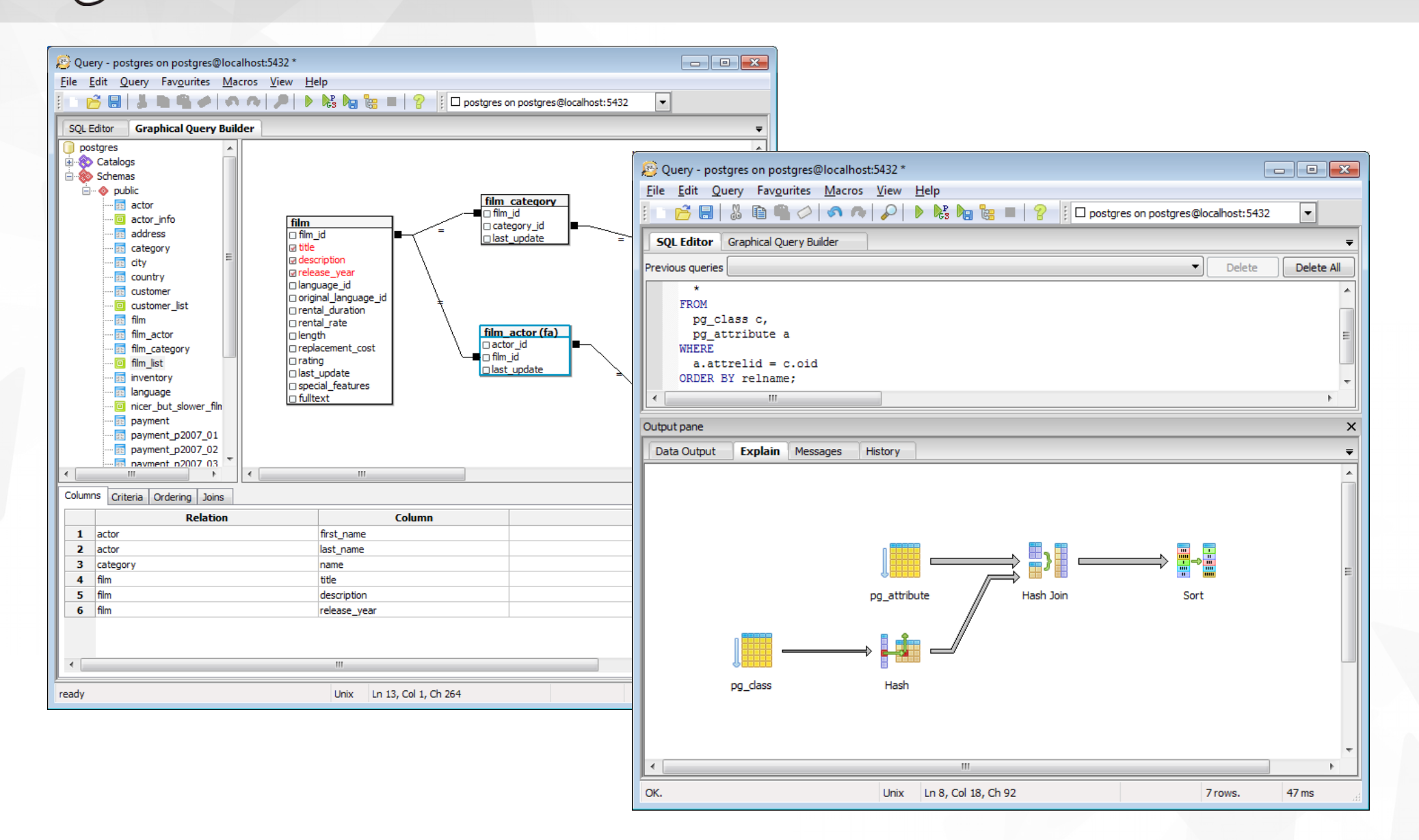

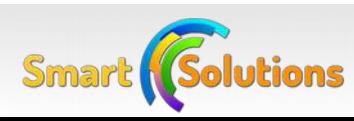

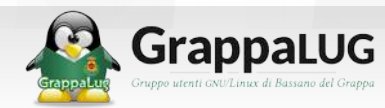

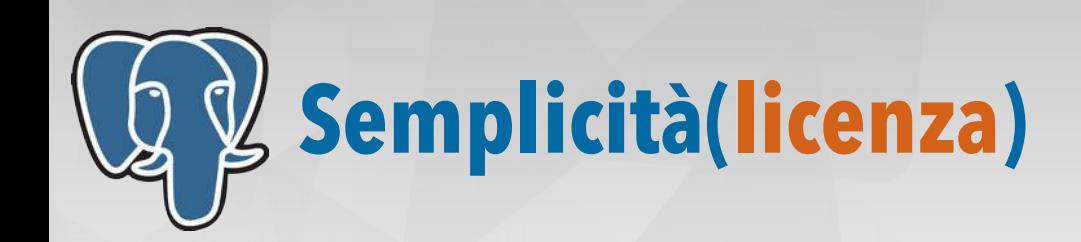

#### • PostgreSQL ● MySQL

PostgreSQL is released under the [PostgreSQL License](http://www.opensource.org/licenses/postgresql), a liberal Open Source license, similar to the BSD or MIT licenses.

PostgreSQL Database Management System (formerly known as Postgres, then as Postgres95)

Portions Copyright (c) 1996-2014, The PostgreSQL Global Development Group

Portions Copyright (c) 1994, The Regents of the University of California

**Permission to use, copy, modify, and distribute this software and its documentation for any purpose, without fee, and without a written agreement is hereby granted, provided that the above copyright notice and this paragraph and the following two paragraphs appear in all copies.**

IN NO EVENT SHALL THE UNIVERSITY OF CALIFORNIA BE LIABLE TO ANY PARTY FOR DIRECT, INDIRECT, SPECIAL, INCIDENTAL, OR CONSEQUENTIAL DAMAGES, INCLUDING LOST PROFITS, ARISING OUT OF THE USE OF THIS SOFTWARE AND ITS DOCUMENTATION, EVEN IF THE UNIVERSITY OF CALIFORNIA HAS BEEN ADVISED OF THE POSSIBILITY OF SUCH DAMAGE.

THE UNIVERSITY OF CALIFORNIA SPECIFICALLY DISCLAIMS ANY WARRANTIES, INCLUDING, BUT NOT LIMITED TO, THE IMPLIED WARRANTIES OF MERCHANTABILITY AND FITNESS FOR A PARTICULAR PURPOSE. THE SOFTWARE PROVIDED HEREUNDER IS ON AN "AS IS" BASIS, AND THE UNIVERSITY OF CALIFORNIA HAS NO OBLIGATIONS TO PROVIDE MAINTENANCE, SUPPORT, UPDATES, ENHANCEMENTS, OR MODIFICATIONS.

●<http://www.gnu.org/licenses/gpl-2.0.html>

●<http://www.mysql.com/about/legal/licensing/foss-exception/>

#### **...Riassunto...**

●MySQL can be used without cost if an application is locally developed and not used commercially. It is only when the resulting solution is to be sold to customers that the question of licensing comes into play. This rule is expressed on the MySQL home page as follows: **Free use for those who never copy, modify or distribute.**

•MySQL can be used freely within a web site. If you also develop a PHP application and install it with your Internet service provider, you do not have to make your PHP code freely available in the sense of GPL.

•Likewise, an Internet service provider may make MySQL available to its customers without having to pay MySQL license fees. (Since MySQL is running exclusively on the ISP computer, this application is considered internal.)

●Finally, MySQL license can be used free of charge for all projects that themselves run under the GPL or comparable free license.

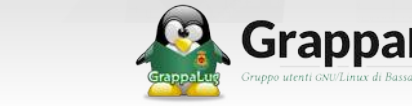

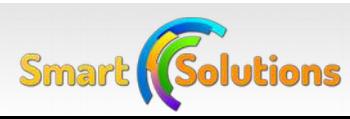

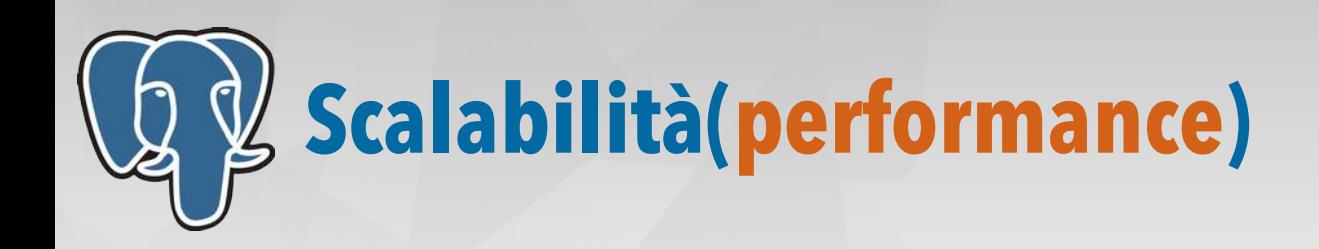

- Scalabilità orizzontale
	- ➢ Data partitioning: partizionamento di tabelle nello stesso DB
	- ➢ Data sharding: partizionamento su server DB diversi
- Table spaces
- Hot standby(s)
	- ➢ Distribuzione query in sola lettura su più server DB
- Viste materializzate
- Indici GiST e GIN
	- ➢ Tosi... demose da fare... creemo gli indici GRAPPA!

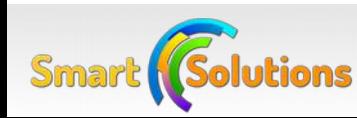

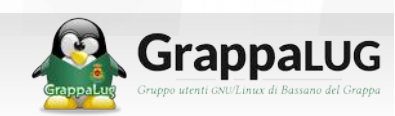

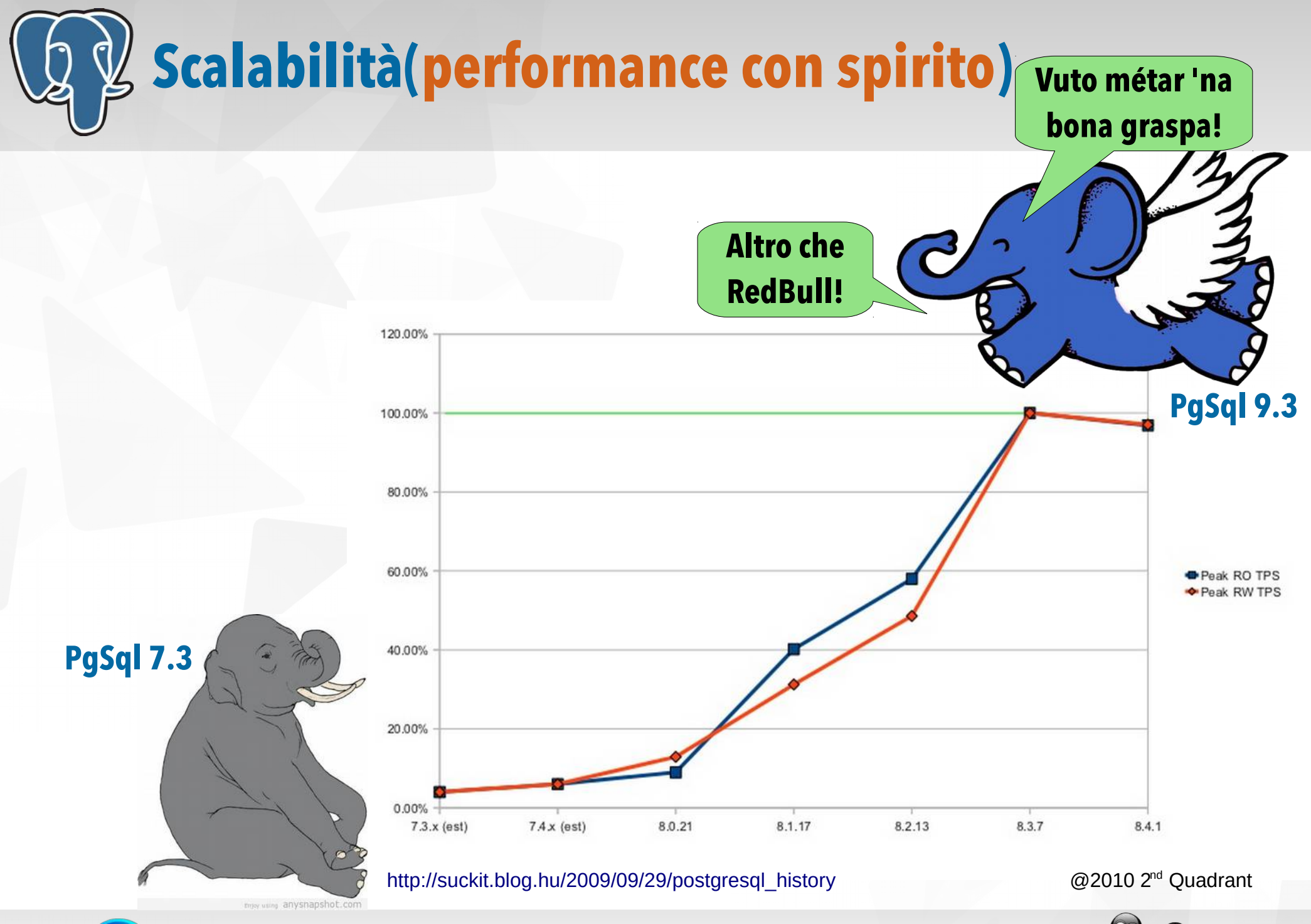

**Smart Solutions** 

**GrappaLUG** 

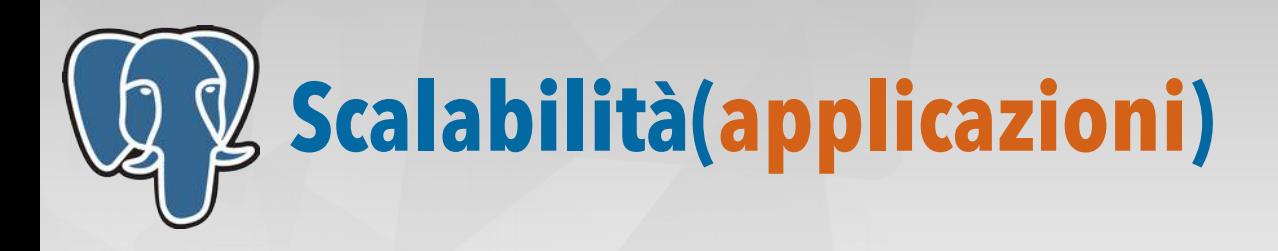

- MVCC: Multiversion Concurrency Control
- Transazioni:
	- ➢ anche su DDL (CREATE/DROP TABLE, ALTER TABLE, ...)
	- ➢ Savepoints (punto di ripristino all'interno di una transazione)
- Tipi di dato:
	- ➢ XML, JSON, Range, Array, Tipi geometrici, Tipi composti
- Query:
	- ➢ Window functions, CTE
- Estensioni:
	- ➢ Nuove funzionalità con un solo comando: <http://pgxn.org/>

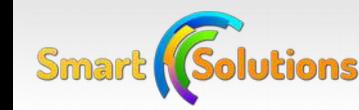

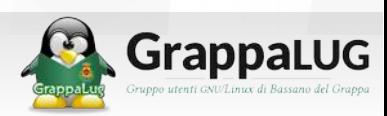

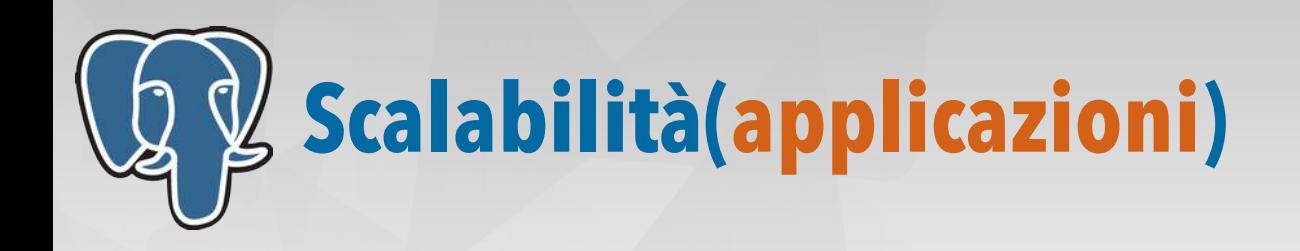

- Motore Full Text Search
- Linguaggi procedurali:
	- ➢ PL/pgSQL, PL/Perl, PL/Python, C
- Table inheritance
- Subquery
- Espressioni regolari nelle query
- Schemi
- Triggers
- Integrità referenziale

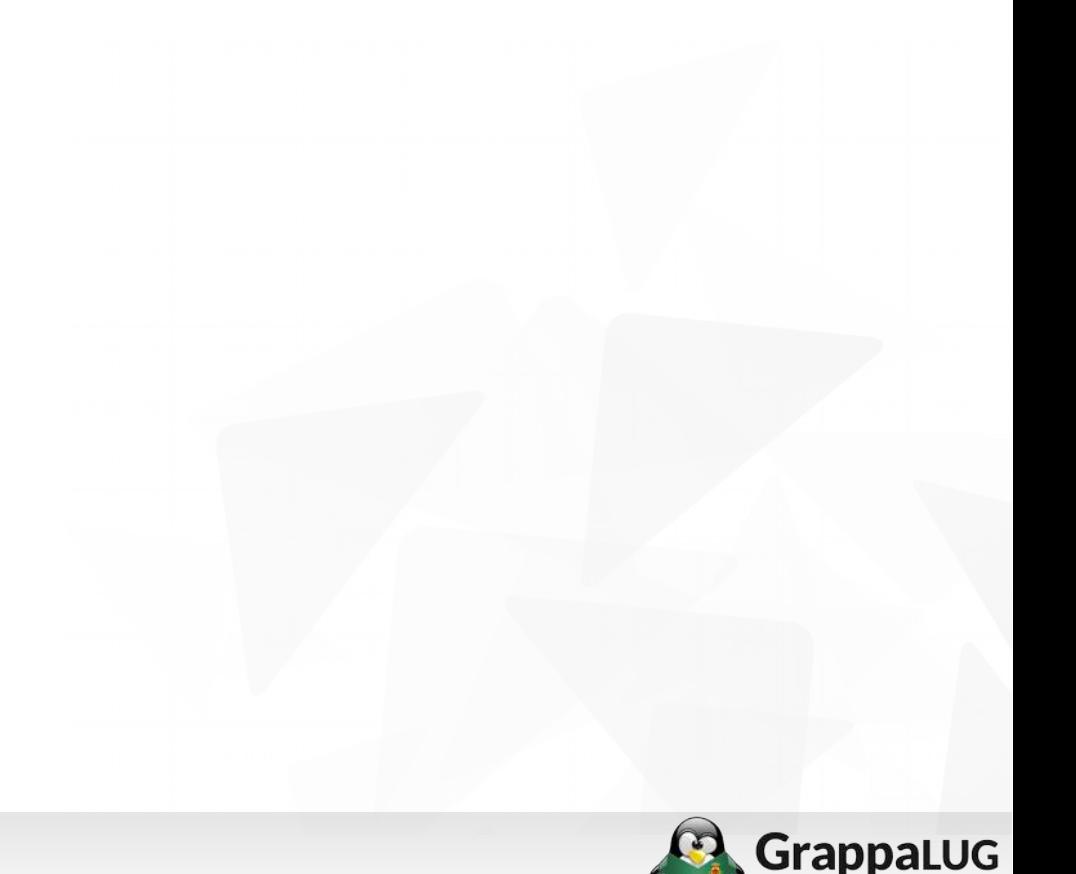

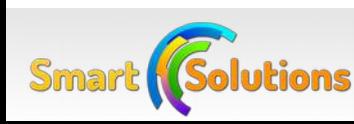

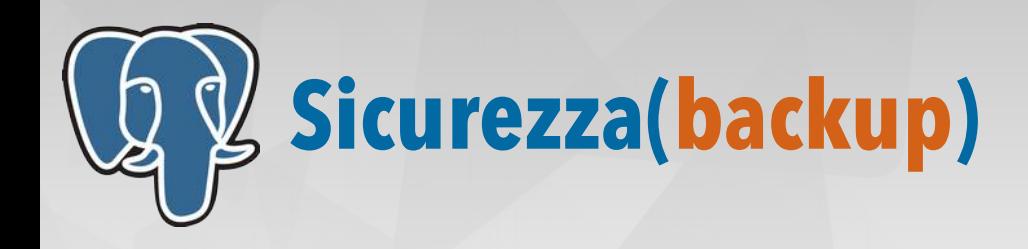

PostgreSQL offre almeno tre soluzioni di backup:

- **Backup Logico**: il classico dump SQL, pg\_dump e pg\_restore
	- ➢ Disaster recovery
	- ➢ Aggiornamento a nuova major release
- **Backup Fisico**: copia fisica del db con i log transazionali
	- ➢ Point in time recovery
- **Replica**: Master-Slave, anche in cascata
	- ➢ Riduzione dei tempi di ripristino in caso di crash

**[Barman](http://www.pgbarman.org/)**: soluzione opensource per la gestione dei backup

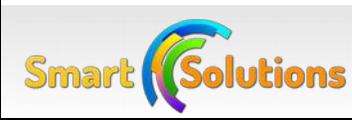

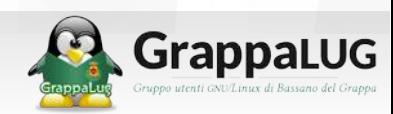

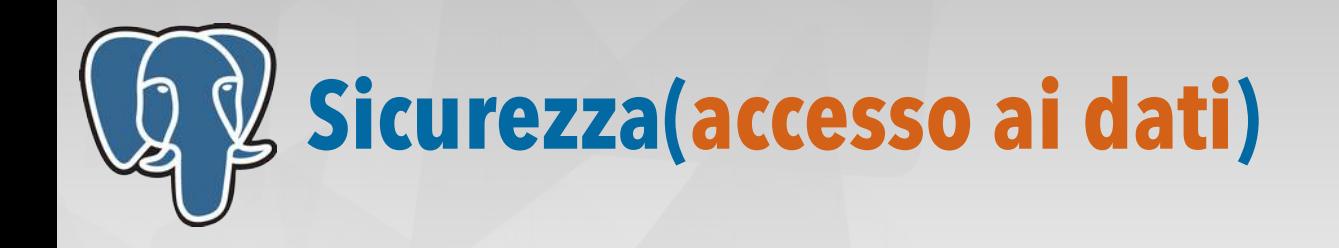

- Gestione avanzata dei permessi utente
	- ➢ Utenti e gruppi di utenti (ruoli)
	- ➢ Permessi su singola colonna di una tabella
- Accesso al database:
	- $\ge$  Gestito dal file pg\_hba.conf
	- ➢ Possibilità di limitare per indirizzo IP
	- ➢ Svariate tipologie di accesso (password, ldap, etc)
	- ➢ Possibilità di vincolare l'accesso via SSL

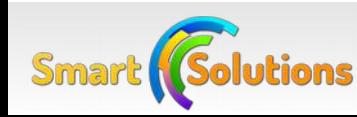

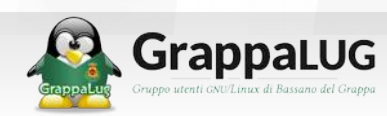

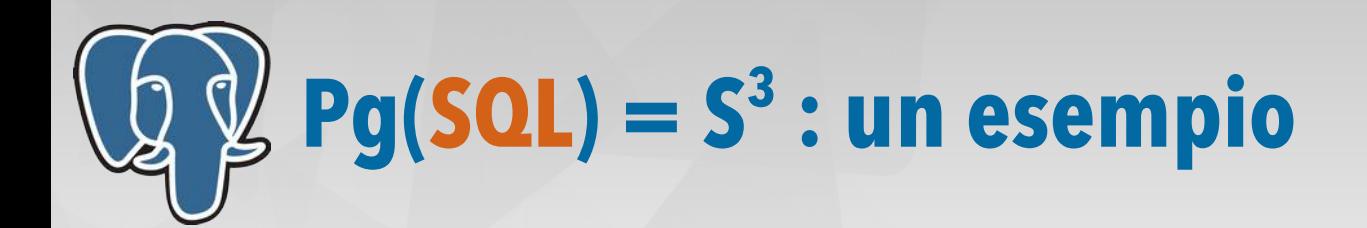

DDL = Data Definition Language (comandi CREATE e DROP TABLE, etc)

#### db=# BEGIN; **BEGIN** db=# DROP TABLE produttore; DROP TABLE; db=# ROLLBACK; ROLLBACK  $db=# \dot{\wedge} dt$ **PostgreSQL** mysql> BEGIN; Query OK, 0 rows affected (0,00 sec) mysql> DROP TABLE produttore; Query OK, 0 rows affected (0,01 sec) mysql> ROLLBACK; Query OK, 0 rows affected (0,01 sec) mysql> SHOW TABLES; **MySQL**

#### Che risultato vi aspettate?

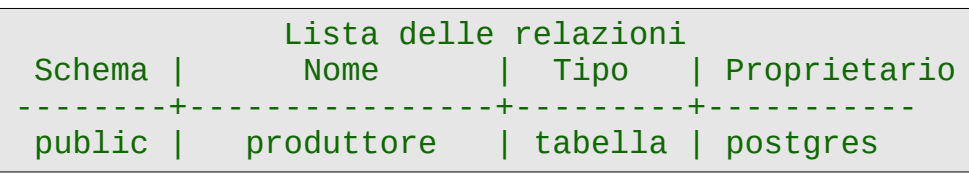

Empty set (0,00 sec)

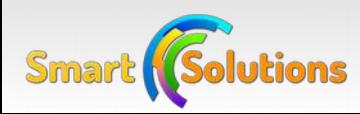

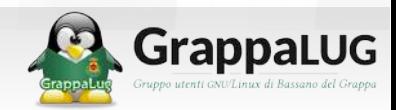

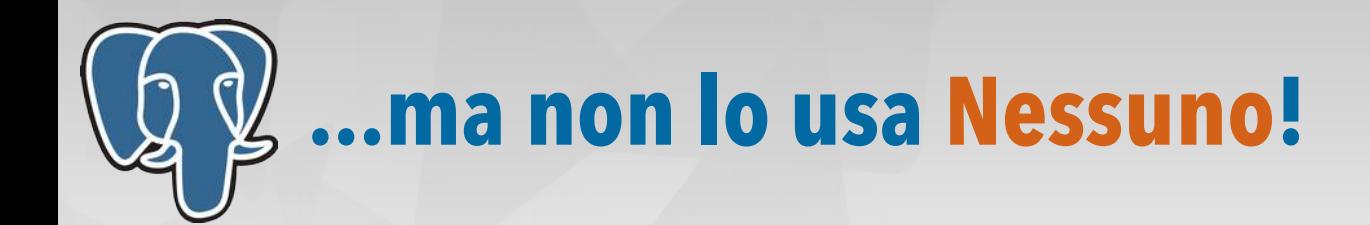

Ecco qualche esempio di "**Nessuno**"!

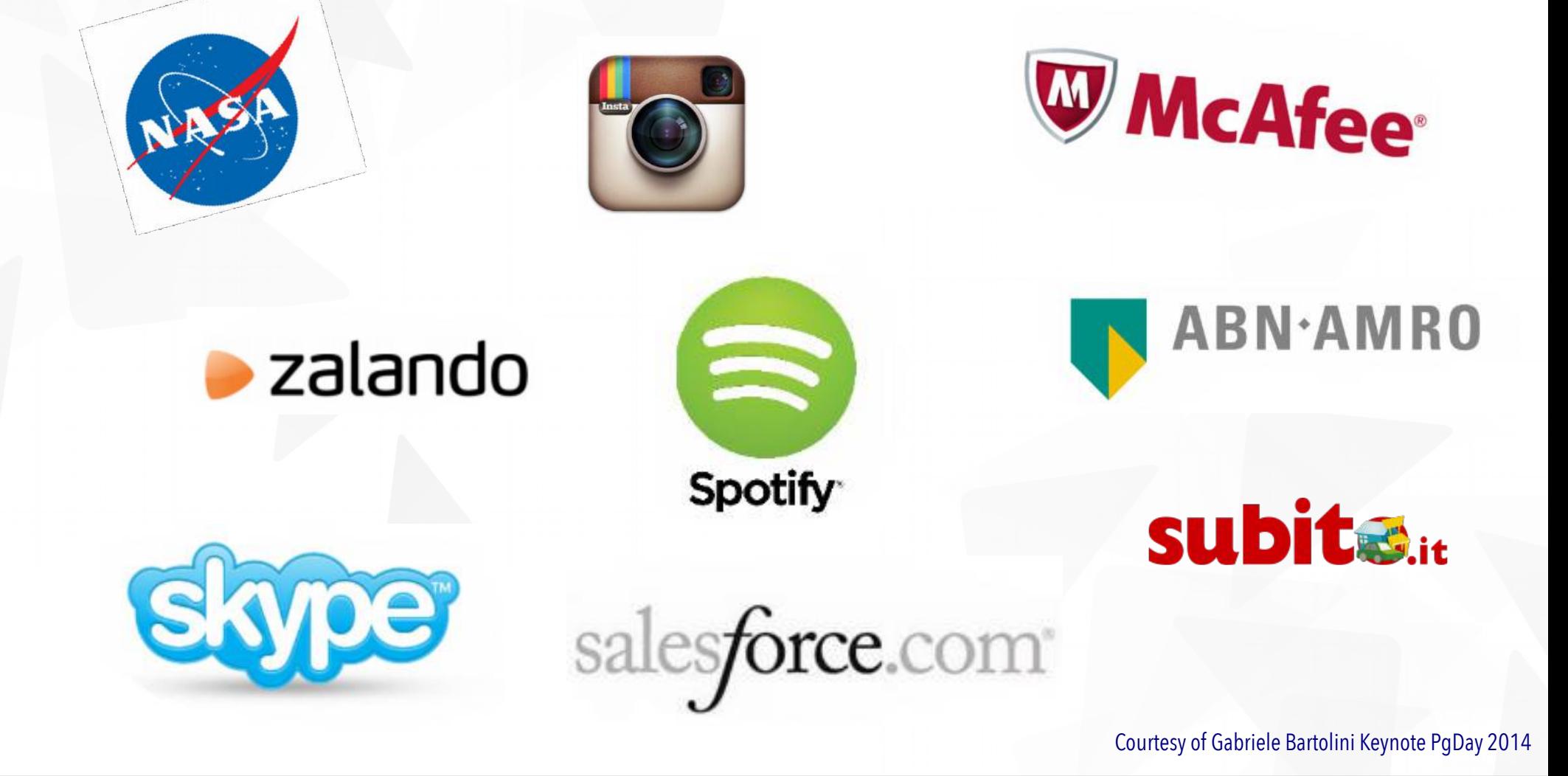

**GrappaLUG** 

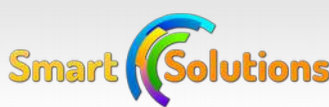

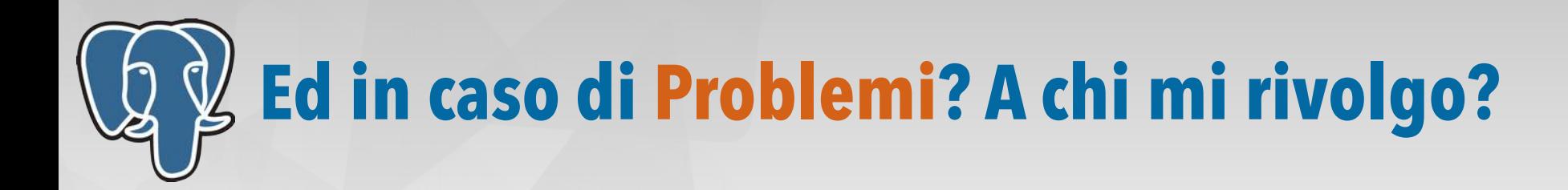

- **Comunità internazionale**
	- ➢ Mailing list: <http://www.postgresql.org/list/>
	- ➢ Canale IRC: <http://www.postgresql.org/community/irc/>
- In Italia esiste **IT-PUG**, fondato nel 2007<br>• http://www.itpug.org
	- ➢ [http://www.itpug.org](http://www.itpug.org/)

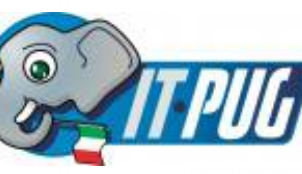

- ➢ Organizza il PG-DAY Italiano
- ➢ Mailing List in Italiano
- 

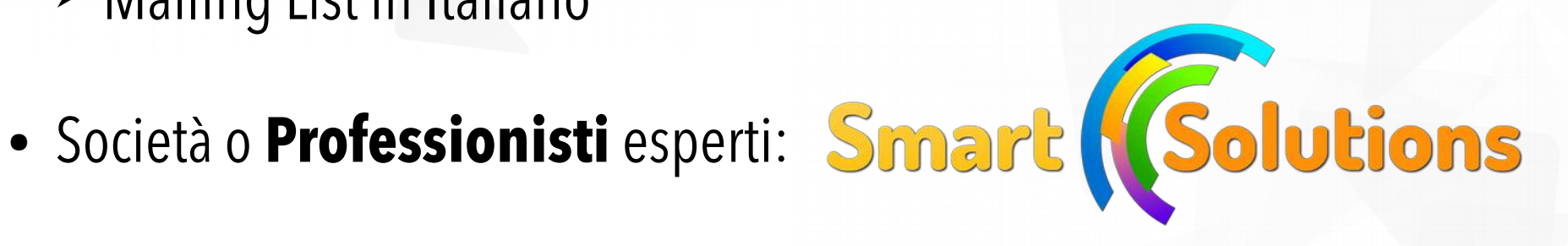

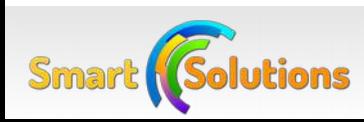

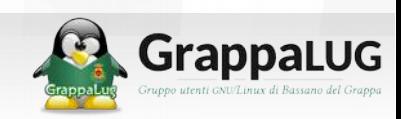

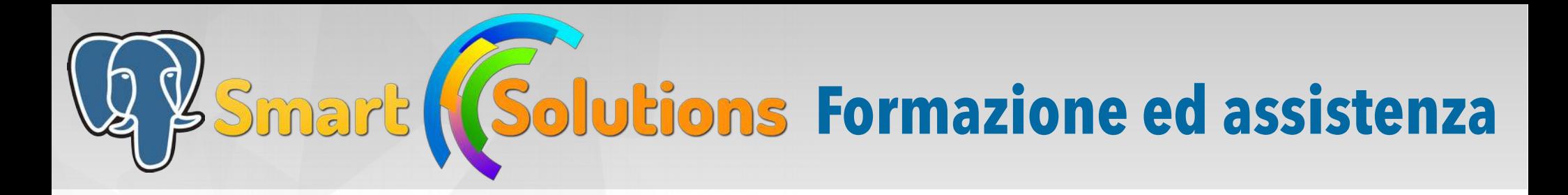

- Corsi di formazione
	- ➢ Per aziende o professionisti del settore
	- ➢ Personalizzati in base alle esigenze
- Consulenza su:
	- ➢ Performance
	- ➢ Sicurezza e Backup
	- ➢ Soluzioni architetturali complesse
- Corso organizzato in collaborazione con **Grappa**LUG

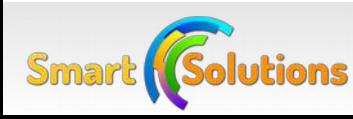

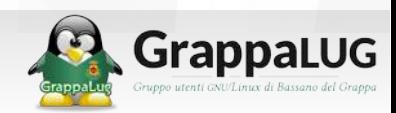

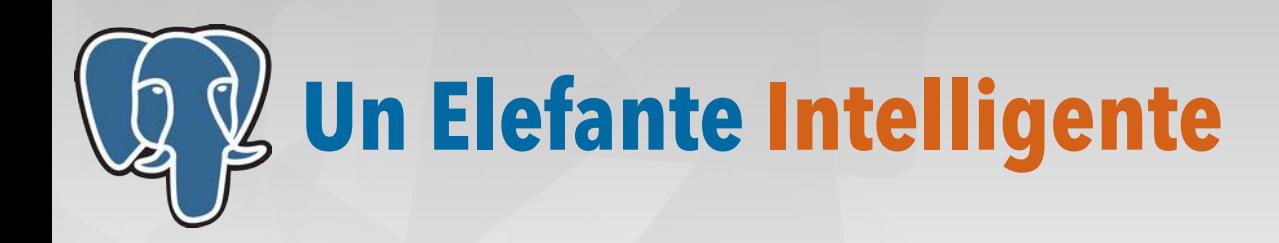

- **PostgreSQL** è la soluzione ideale, gratuita per la **Business Intelligence**
	- Si integra con tutte le soluzioni di BI esistenti via ODBC o JDBC
	- Funzionalità utili per la Business Intelligence
		- Partizionamento mediante inheritance
		- Viste materializzate
		- Indici Bitmap al posto di indici multicolonna
		- Tabelle Pivot
		- Query With
		- Window Functions

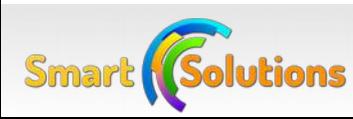

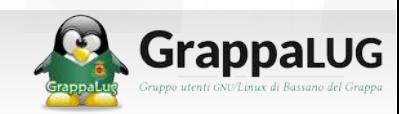

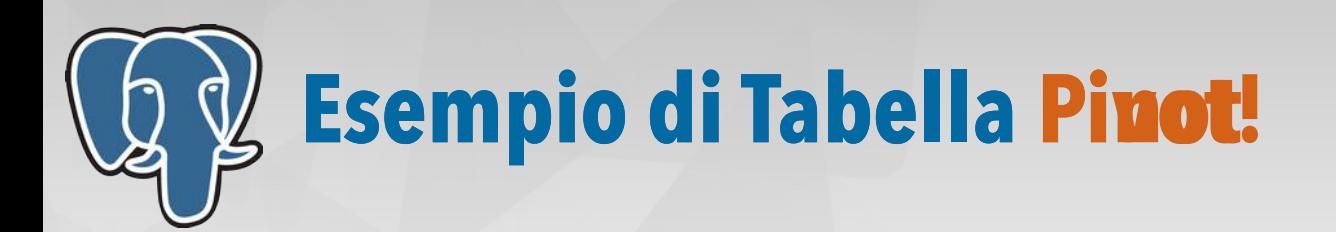

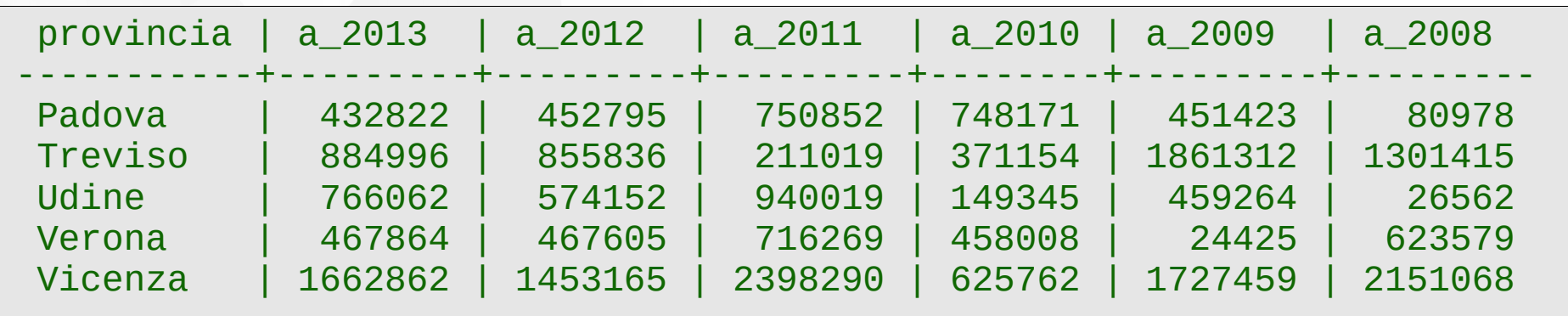

```
SELECT * FROM crosstab($$
  SELECT p.provincia, v.anno, SUM(v.totale)::integer
  FROM vendite v
  INNER JOIN produttore p ON(v.id_produttore=p.id)
  GROUP BY p.provincia, v.anno
  ORDER BY 1,2
$$)
AS ct(
   provincia TEXT,
   a_2013 INTEGER, a_2012 INTEGER,
   a_2011 INTEGER, a_2010 INTEGER,
   a_2009 INTEGER, a_2008 INTEGER
); crosstab fa parte dell'estensione tablefunc
```
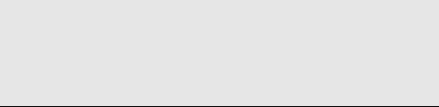

Smart

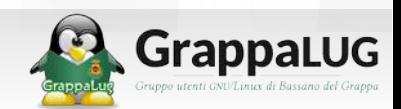

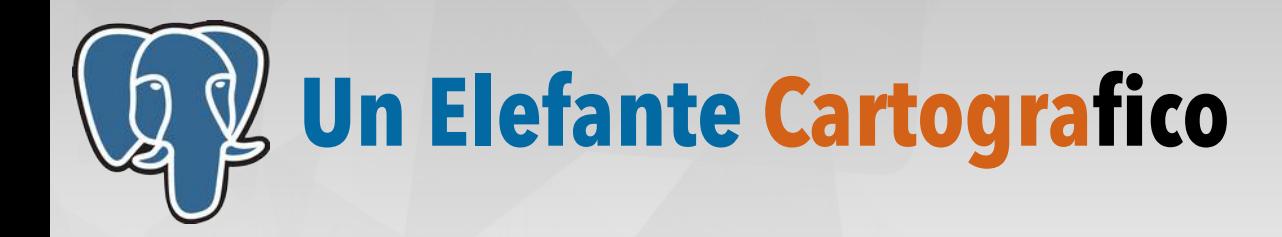

**PostgreSQL**, attraverso l'estensione **Postgis**, consente analisi cartografiche complesse:

- QuantumGIS: [http://www.qgis.org](http://www.qgis.org/)
- uDig: [http://udig.refractions.net](http://udig.refractions.net/)
- OpenJump: [http://www.openjump.org](http://www.openjump.org/)

pgsql\_con\_grappa=# SELECT ST\_Buffer(the\_geom, 30000) FROM italia WHERE citta = 'Bassano del Grappa'; – Ritorna un oggetto che rappresenta tutte le – località distanti 30KM da Bassano

pgsql\_con\_grappa=# SELECT macroarea, ST\_Union(the\_geom) FROM italia GROUP BY macroarea; – Ritorna 4 righe NORD, CENTRO, SUD, ISOLE

pgsql\_con\_grappa=# SELECT ST\_Intersection(c.the\_geom,f.the\_geom), c.citta, f.fiume FROM italia as c, fiumi\_italia as f WHERE f.fiume = 'Brenta'; – Ritorna le città attraversate dal Brenta

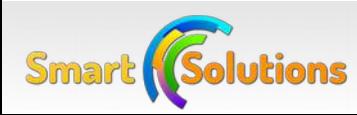

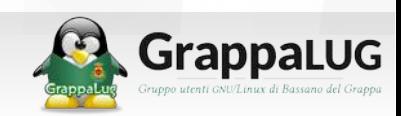

# **Che bel Tipo sto Elefante: JSON**

# ● **JSON:**

- ➢ Javascript Object Notation: trasformazione in stringa di un oggetto JS
- ➢ Principali utilizzi:
	- Chiamate AJAX di una pagina Web
	- Richieste e Risposte nei servizi REST
	- Molti database NO-SQL sono interrogati via JSON

# ● **JSON e PostgreSQL**

- ➢ Due tipi:
	- Json
	- JsonB
- **► Operatori specifici per l'accesso**

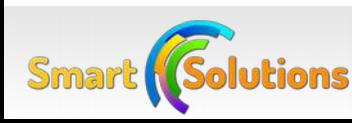

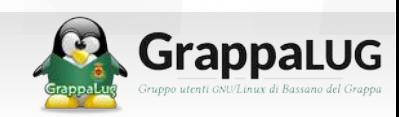

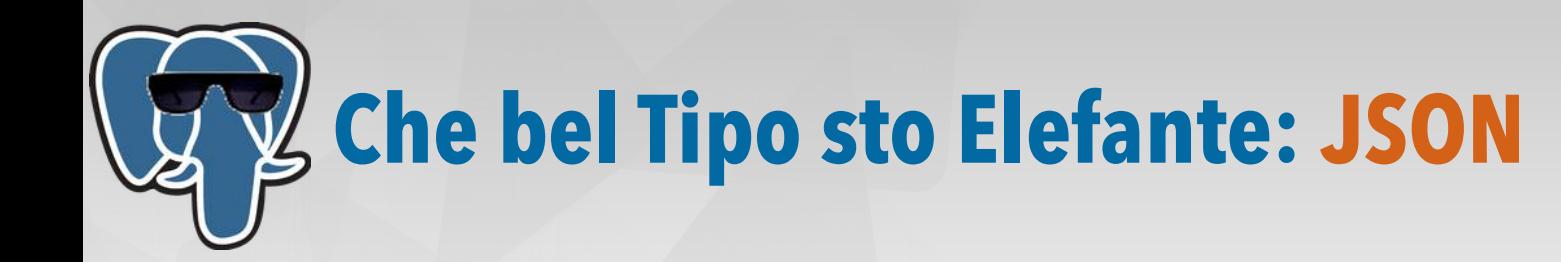

```
– Informazioni
{
   "portata": "dessert",
   "difficoltà": "media",
   "preparazione": 60,
   "cucina": "moderna"
}
 Ingredienti
\{"Grappa": {"q": 20, "u": "ml"},
    "Pera": {"q": 1, "u": "q"},
    "Mela": {"q": 1, "u": "q"}, 
   "Pesca": {"q": 1, "u": "q"},
   "Chicchi d'uva": {"q": 8, "u": "q"},
   "Fogli di gelatina": {"q": 2, "u": "q"},
   "Sciroppo di zucchero": {"q": 100, "u":"ml"}
}
SELECT * FROM ricetta
  WHERE cast(informazioni->>'preparazione' AS integer) < 60;
SELECT * FROM ricetta WHERE ingredienti ? 'Grappa'; – JSONB versione 9.4
```
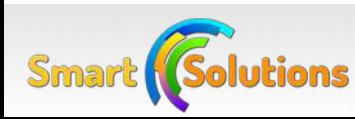

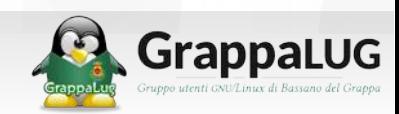

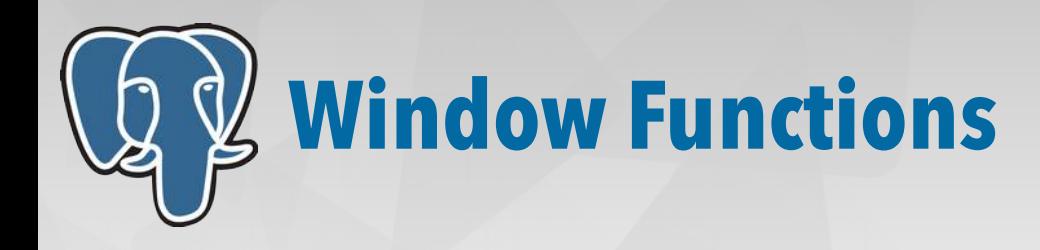

- Una window function è simile ad una funzione di raggruppamento
	- ➢ Effettua dei calcoli su un gruppo di righe (la cosiddetta fnestra)
	- ➢ Non fa collassare le righe in un'unica riga
- La "finestra" viene specificata con le istruzioni "OVER" e "PARTITION BY"
- Sono disponibili tutte le funzioni di aggregazione più alcune aggiuntive:
	- ➢ row\_number()
	- $\triangleright$  rank()

**Smart Golutions** 

- $\triangleright$  first\_value()
- $\triangleright$  last\_value()
- <http://www.postgresql.org/docs/9.3/interactive/functions-window.html>

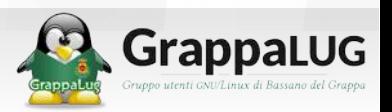

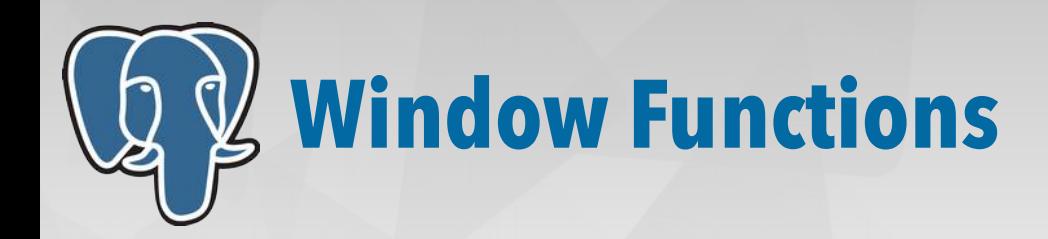

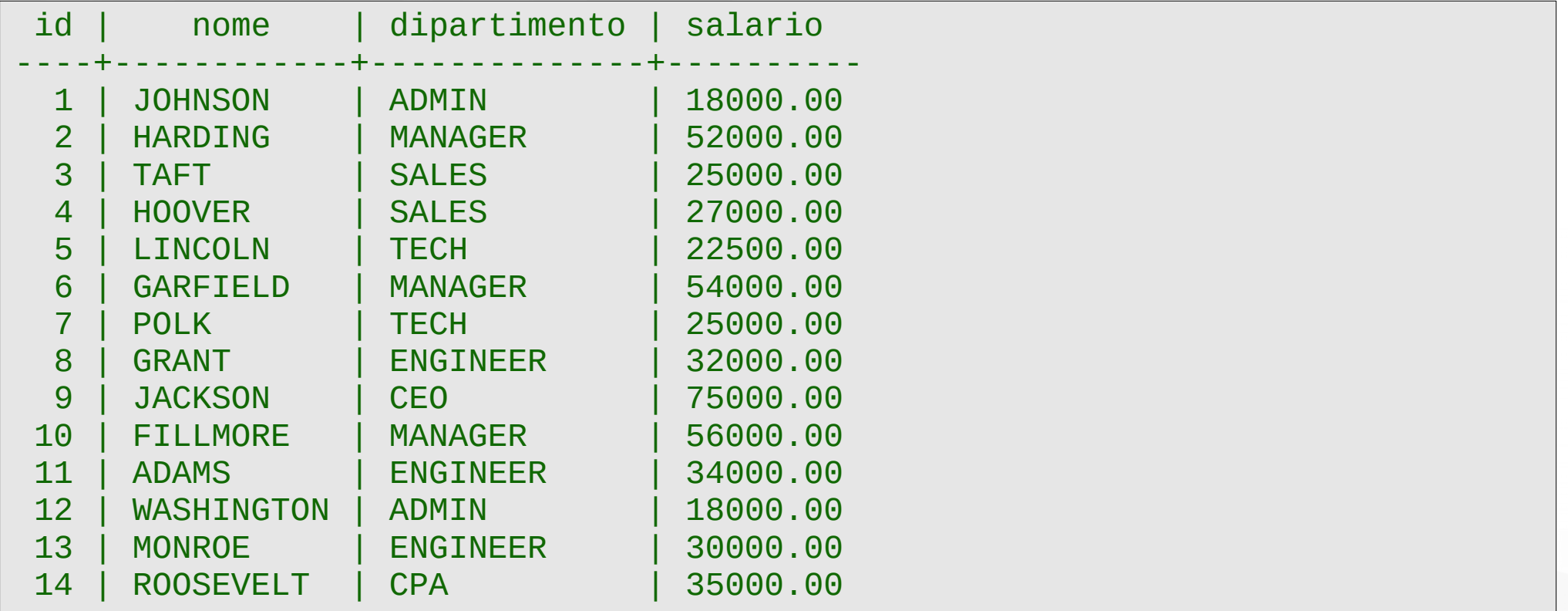

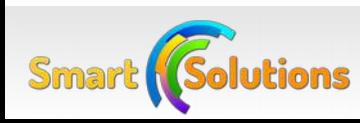

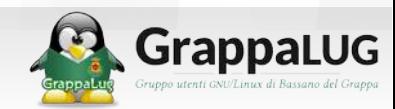

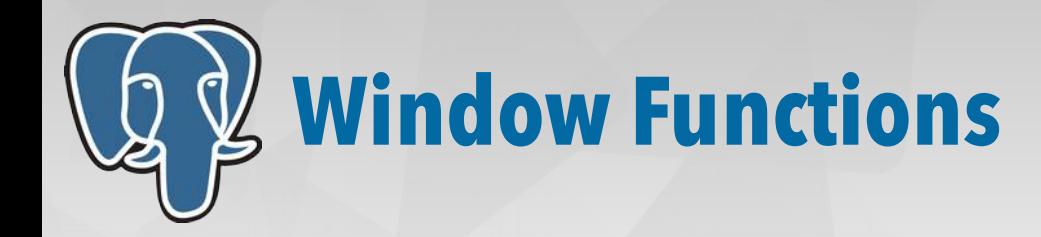

– confrontare lo stipendio di un dipendente rispetto alla media – del suo dipartimento

```
SELECT nome, dipartimento, salario,
        avg(salario) OVER (PARTITION BY dipartimento)
FROM dipendente;
```
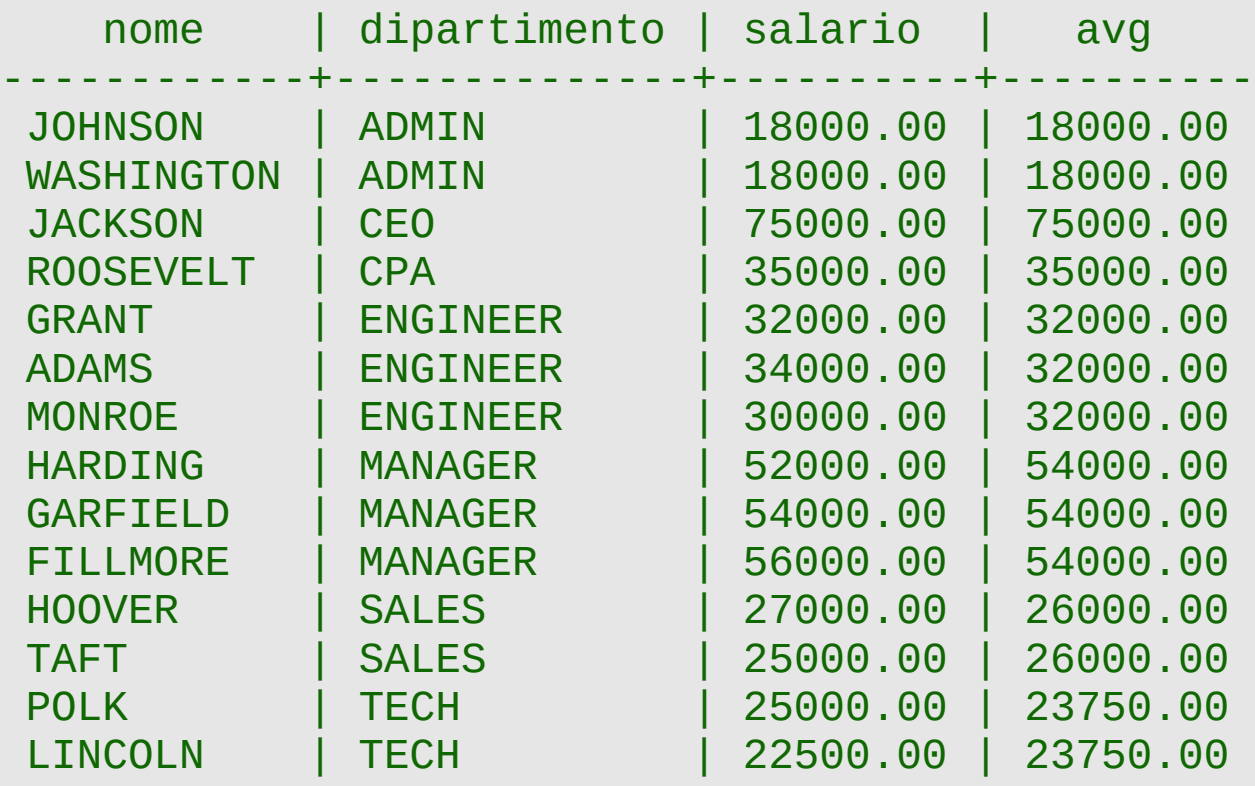

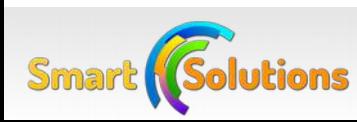

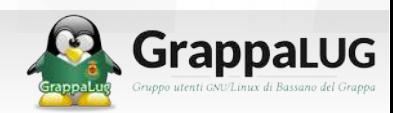

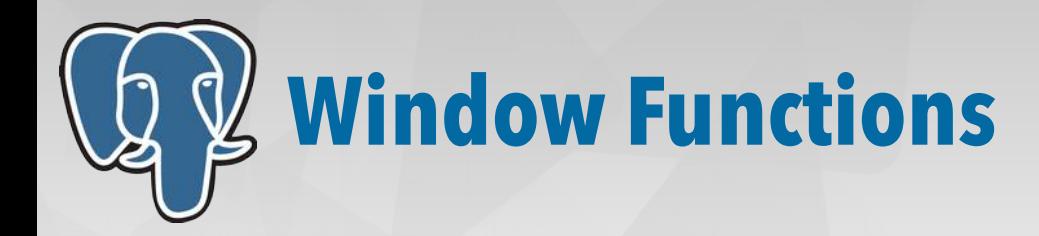

– ordinare i dipendenti per stipendio descrescente nello stesso dipartimento SELECT nome, dipartimento, salario, rank() OVER (PARTITION BY dipartimento ORDER BY salario DESC) FROM dipendente; nome | dipartimento | salario | rank ------------+--------------+----------+------ JOHNSON | ADMIN | 18000.00 | 1 WASHINGTON | ADMIN | 18000.00 | 1 JACKSON | CEO | 75000.00 | 1 ROOSEVELT | CPA | 35000.00 | 1 ADAMS | ENGINEER | 34000.00 | 1<br>GRANT | ENGINEER | 32000.00 | 2 GRANT | ENGINEER | 32000.00 MONROE | ENGINEER | 30000.00 | 3 FILLMORE | MANAGER | 56000.00 | 1 GARFIELD | MANAGER | 54000.00 | 2 HARDING | MANAGER | 52000.00 | 3 HOOVER | SALES | 27000.00 | 1 TAFT | SALES | 25000.00 | 2 POLK | TECH | 25000.00 | 1 LINCOLN | TECH | 22500.00 | 2 (14 righe)

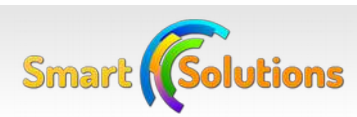

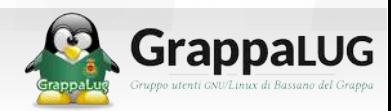

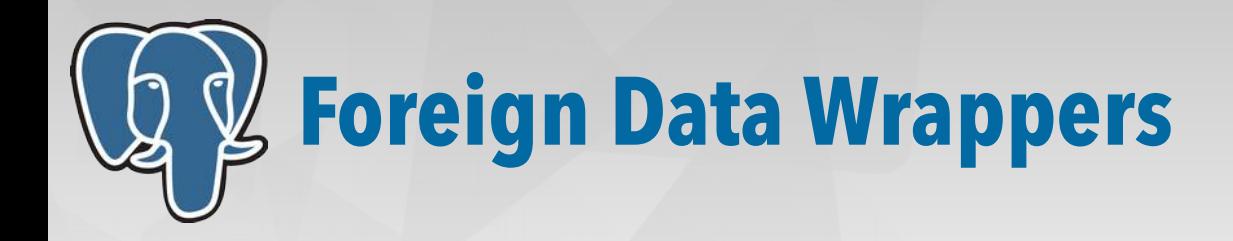

- Sono estensioni che consentono di collegare Postgres ad altri database o sorgenti dati
- [https://wiki.postgresql.org/wiki/Foreign\\_data\\_wrappers](https://wiki.postgresql.org/wiki/Foreign_data_wrappers)
- Esempio: file data wrapper

```
$ apt-get install postgresql-contrib-9.3
CREATE EXTENSION file fdw;
CREATE SERVER filesystem_server FOREIGN DATA WRAPPER file_fdw;
CREATE FOREIGN TABLE scontrino_alcolico (
   data_ora timestamp NOT NULL,
  cassa text NOT NULL,
   importo numeric(7,2) NOT NULL,
  gradi numeric(7,1) NOT NULL 
) SERVER filesystem_server
OPTIONS
(format 'text', filename '/tmp/scontrini.csv', delimiter E'\t', null '');
```
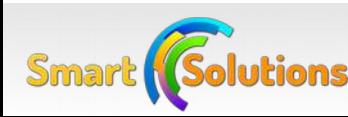

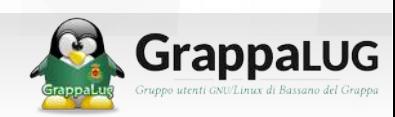

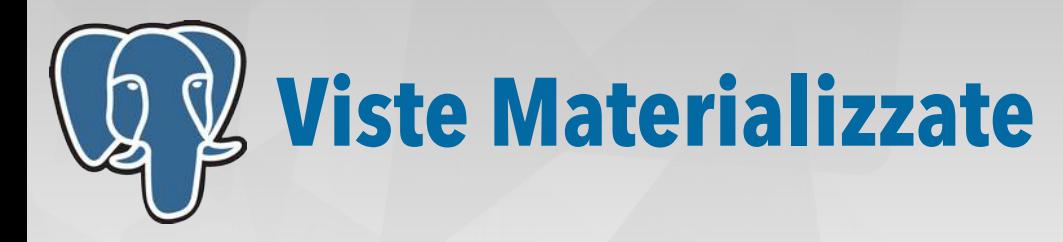

• Le "Viste" in PostgreSQL sono una semplice riscrittura di una query

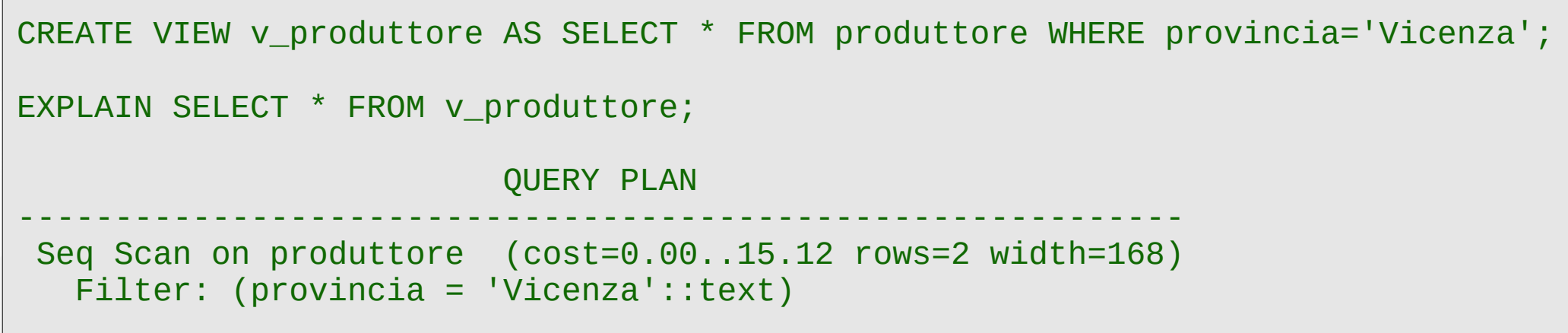

- Le "Viste materializzate" memorizzano i dati in una tabella:
	- ➢ Query di selezione molto più veloci
	- ➢ Non sono consentite operazioni di INSERT, DELETE, UPDATE
	- ➢ Possono essere aggiornate globalmente

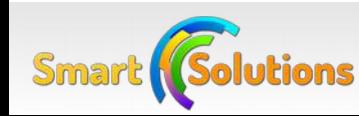

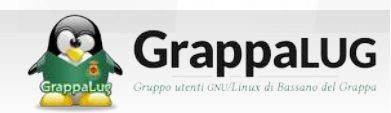

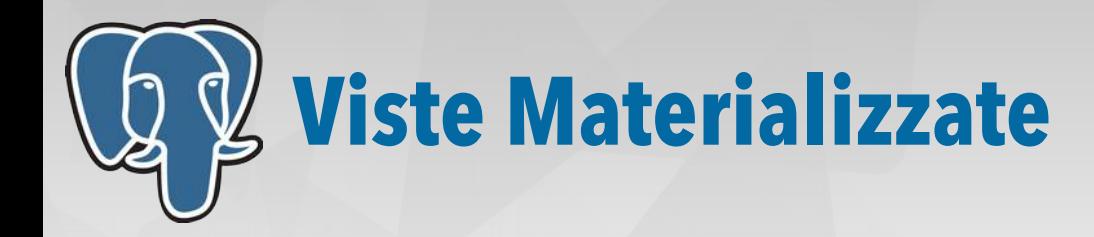

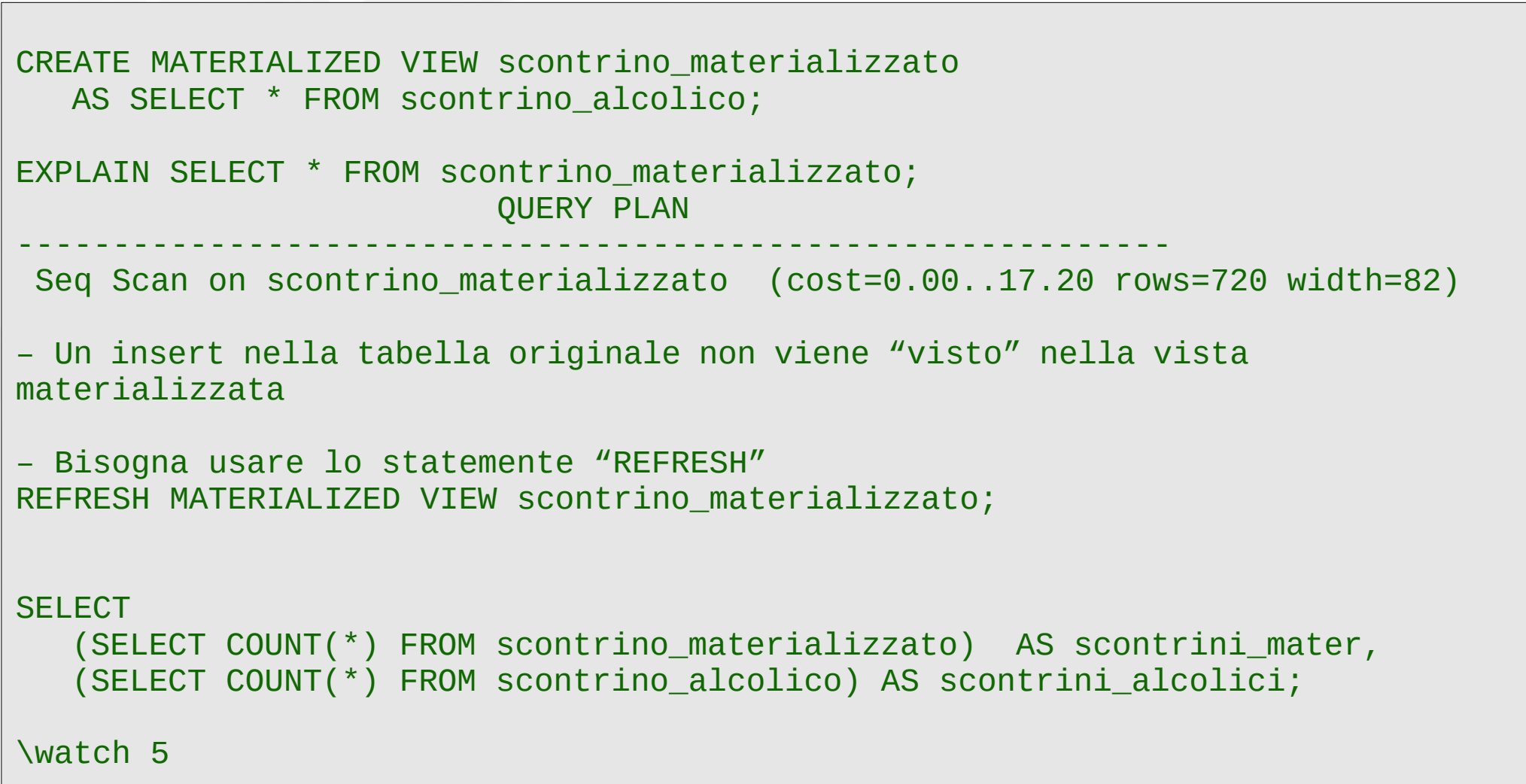

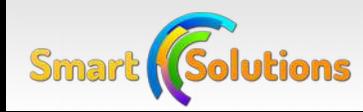

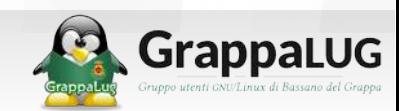

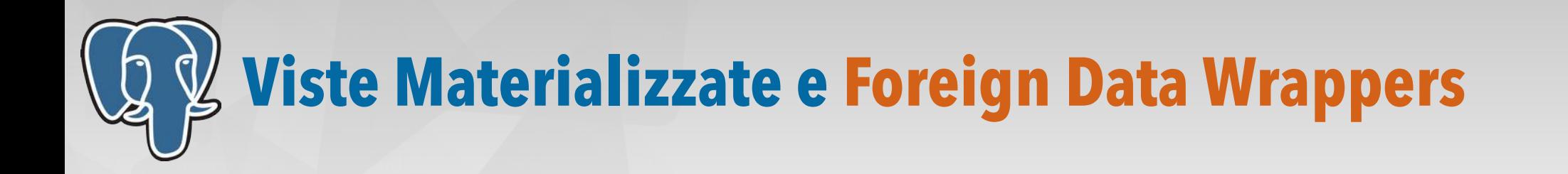

- Le viste materializzate consento di velocizzare moltissimo l'accesso a sorgenti dati esterne:
	- ➢ Importano i dati nativamente in PostgreSQL
	- ➢ Le viste materializzate sono indicizzabili
- Da PostgreSQL 9.4, le viste potranno essere aggiornate senza ottenere un LOCK esclusivo sulla vista materializzata

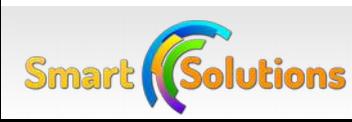

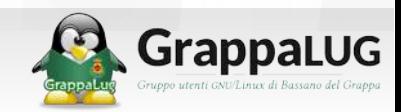

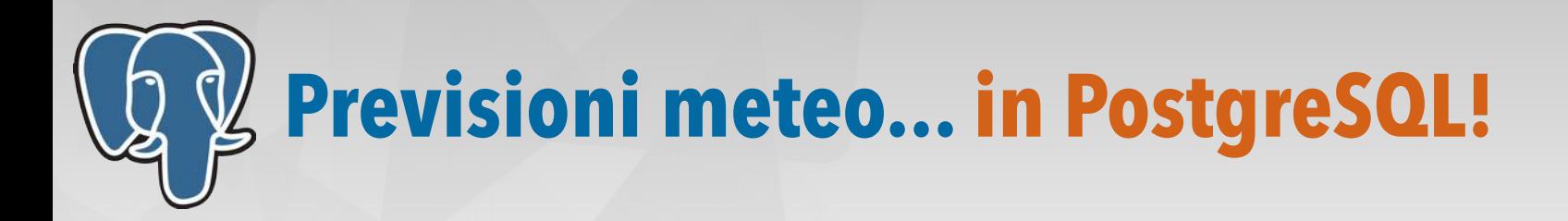

- Usiamo in modo fantasioso\*:
	- ➢ Foreign data wrapper www\_fdw
	- ➢ Stored Procedures PL/PGSQL
	- ➢ Json
	- ➢ LATERAL
- Sarebbe bello se potessimo fare...

SELECT \* FROM previsioni\_meteo WHERE citta = 'Bassano del Grappa' AND data = '2014-12-08'; dt | min | max | previsioni | umidita | q ------------+-------+-------+------------+---------+-------------------- 2014-12-08 | 0.5 | 7.5 | Clear | 0 | Bassano del Grappa

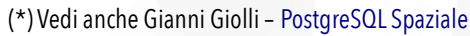

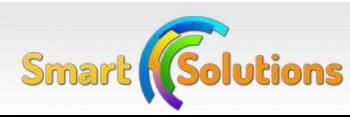

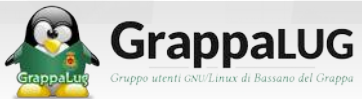

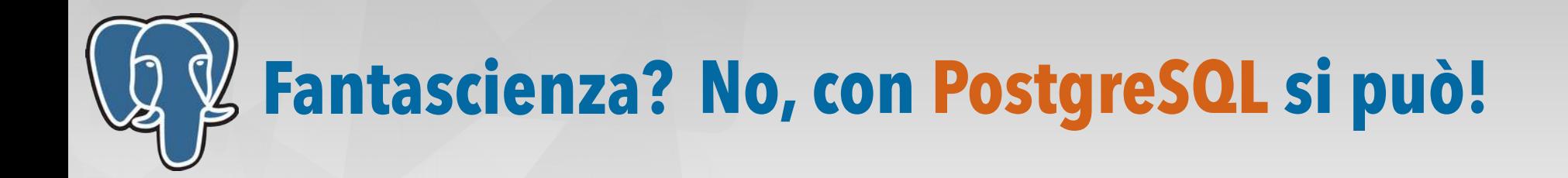

#### • No, non ho bevuto!

```
CREATE SERVER chiedile a bernacca FOREIGN DATA WRAPPER www fdw
     OPTIONS ( 
               uri 'http://api.openweathermap.org/data/2.5/forecast/daily',
               response_deserialize_callback 'interpreta_previsioni'
             );
CREATE USER MAPPING FOR postgres SERVER chiedile_a_bernacca;
CREATE FOREIGN TABLE previsioni_meteo (
   data DATE,
  min text,
  max text,
   previsioni text,
  umidita text,
  q text
) SERVER chiedile_a_bernacca;
SELECT * FROM previsioni_meteo WHERE q = 'Bassano del Grappa';
```
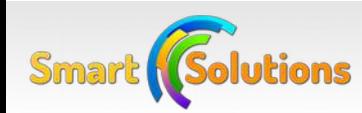

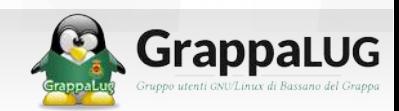

# **Facciamo un giro dei Produttori di Grappa!**

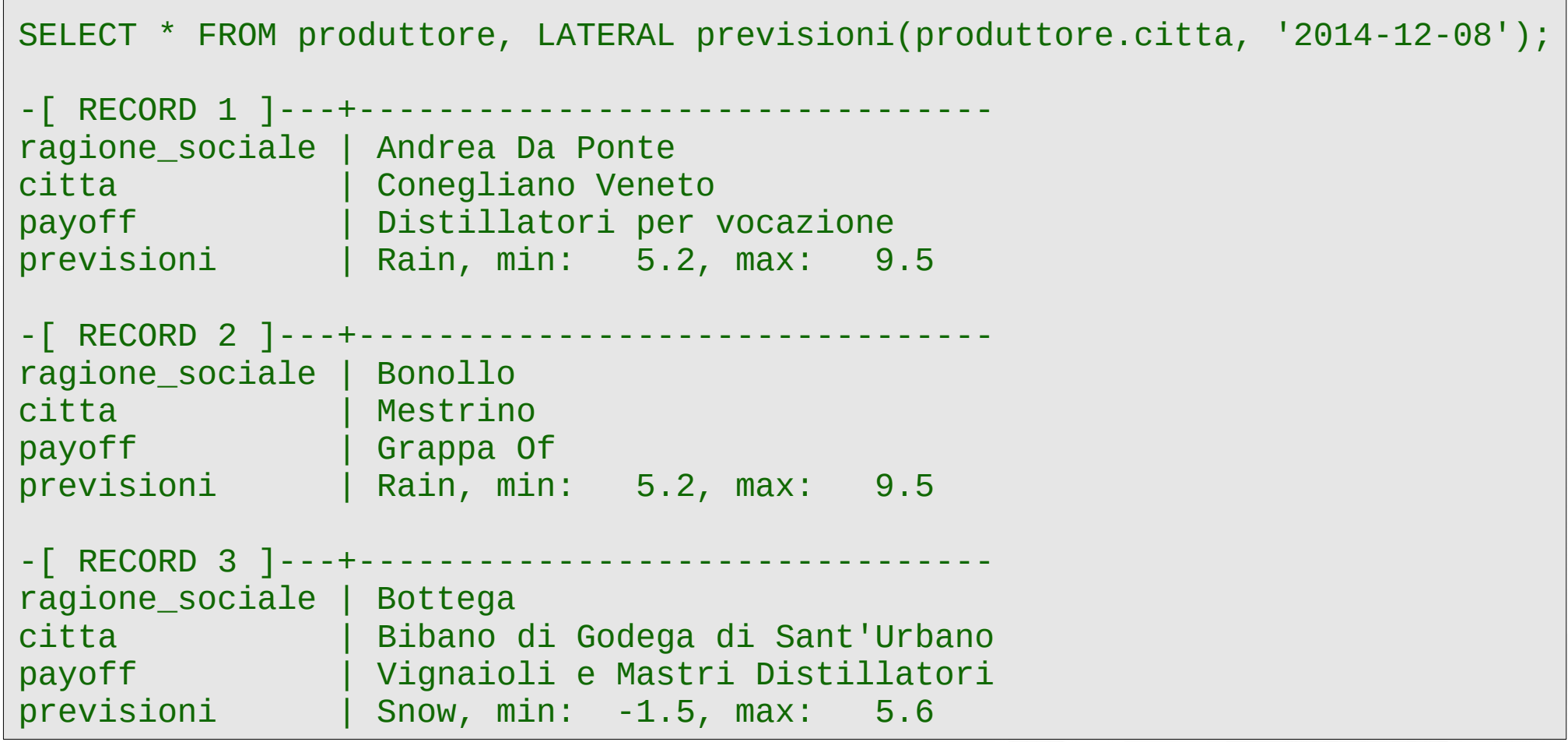

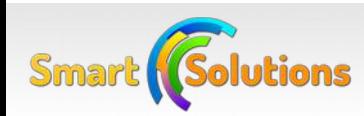

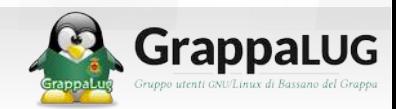

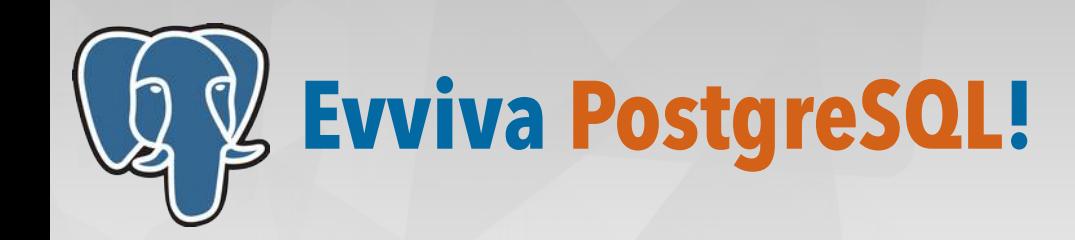

# **Grazie!**

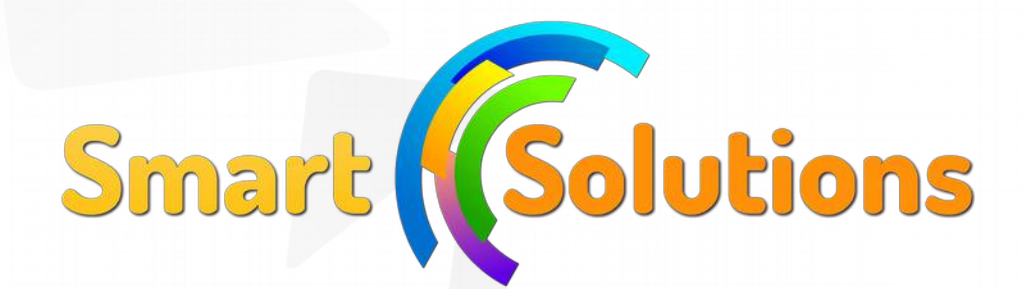

### **denis@gasparin.net**

[http://www.gasparin.net](http://www.gasparin.net/)

Attribuzione – Non commerciale – Condividi allo stesso modo 3.0 Unported (CC BY-NC-SA 3.0) <http://creativecommons.org/licenses/by-nc-sa/3.0/deed.it>

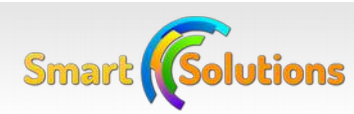

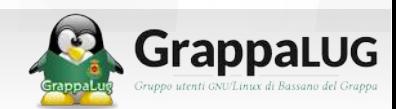